# **Safe Virtual Machine for C**

### **The ultra small target independent Virtual Machine**

*Dynamic code in C for deeply embedded and distributed systems*

*Altreonic is breaking again new grounds by complementing its OpenComRTOS with the capability to run processor independent code. The code is binary compiled and linked C code, resulting in only 3.8 Kbytes for the safety enhanced Virtual Machine task running the code. As the native OpenComRTOS also only requires Kbytes, this capability opens new possibilities for memory and power constrained embedded systems.* 

#### **Capabilities:**

- Loading and running code on a remote node without halting it
- Dynamic code loading at runtime
- Dynamic task migration at runtime
- Transparent communication with native OpenComRTOS tasks on the same or on remote nodes
- Safe execution: SafeVM tasks cannot violate memory boundaries.

Future releases will also support calling native functions for maximum performance and direct execution of the binary images on the target processor (ARM only).

#### **Applications:**

- Remote diagnostics
- Fail safe and fault tolerant control
- Processor independent programming

Thanks to the use of OpenComRTOS, SafeVM tasks can operate system wide across all nodes in the network. The user can also put several SafeVM tasks on the same node.

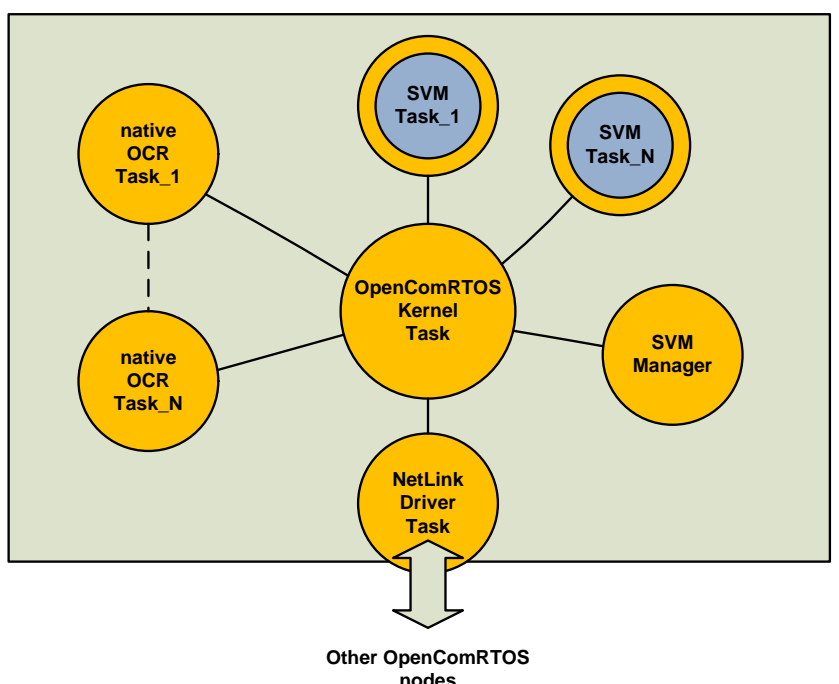

#### **How it works:**

The SafeVM capability is provided by a SafeVM task manager that can start and stop the task, monitor their status and interact with the SafeVM host task. The latter is composed of a safe VM execution module and the actual SafeVM task. The SafeVM task itself interacts with the rest of the node through precompiled services, including the standard Open-ComRTOS services.

## *From Deep Space to Deep Sea Push button high reliability* **www. Altreonic.com**

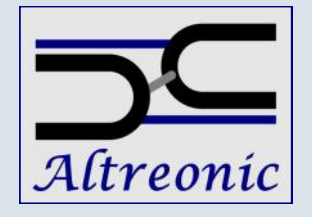

#### **Available SafeVM task services**:

**SVM\_LoadTask** *// loads the SVM task in the SVM workspace* 

**SVM\_StartTask** *// starts the SVM task* 

**SVM\_StopTask** *// Stops the SVM task*

#### **SVM\_ClearTask**

*// Clears the workspace memory of the SVM // Equivalent to unloading the SVM task* 

**SVM\_GetErrorInfo** *// Returns the last error code*

**SVM\_GetState** *// Returns the current state of the SVM* 

#### **OpenComRTOS services**

OpenComRTOS services operate transparently across a networked or multicore system.

Services include: preemptive priority based task scheduling, events, counting semaphores, fifos, resource locks with support for priority inheritance, packet pools, memory pools.

See the OpenComRTOS datasheets and manuals for more details.

The SVM task can be written using all features of ANSI-C, including libraries.

#### **Relative performance**

Measured on ARM Cortex M3:

Program code for SVM (manager + execution module): 3.8 KBytes

Relative RTOS performance: Example semaphore loop with one task being a SVM\_Task: about 7x slower.

Computational performance: depends on application code.

#### **Example program:**

*This example first loads first a SVM Task on the node, waits until it stops, and then uploads a new SVM Task to the node and starts it.*

#include <SVM\_HostService/ SVM\_HostClient.h>

void Task1\_entry(L1\_TaskArguments Args) { FILE \*fo; SVM STATE state;

```
// TASK1 - binary file with image
fo = fopen(SVM_TASK1,"r");
assert(fo!=NULL);
```

```
// buffer for storing program 
L1 UINT32 buffer[128];
L1UINT32 n = fread(buffer,
               sizeof(L1_UINT32),
                128,
                fo);
```

```
assert(n!=0);
```
// send task to SVM task SVM\_LoadTask(SVM\_Manager, buffer,  $n*4$ ,

```
 5000);
```

```
// start task on the node 
SVM_StartTask(SVM_Manager);
// waiting until first task stops 
   do 
\sim \sim \simSVM GetState(SVM, &state);
      if(state==VSP_VM_ERROR) 
     ext(1); } 
while(state!=SVM_VM_STOPPED);
```

```
// Load second task 
// SVM_TASK2 - binary file with image
   f \circ = fopen(SVM_TASK2,"r");
assert(fo!=NULL);
```

```
n = fread(buffer,
           sizeof(L1_UINT32),
            128,
            fo); 
assert(n!=0);SVM_LoadTask(SVM_Manager,
                    buffer,
                   n*4,
                    5000);
```
*From Deep Space to Deep Sea* **www. Altreonic.com**

*Push button high reliability*

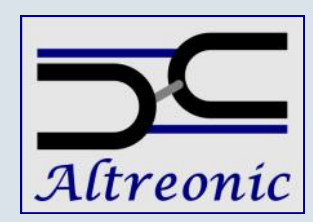

Contact: **Altreonic NV** Gemeentestraat 61A b1 B3210 Linden—Belgium Tel.:+32 16 202059 info.request @ altreonic.com